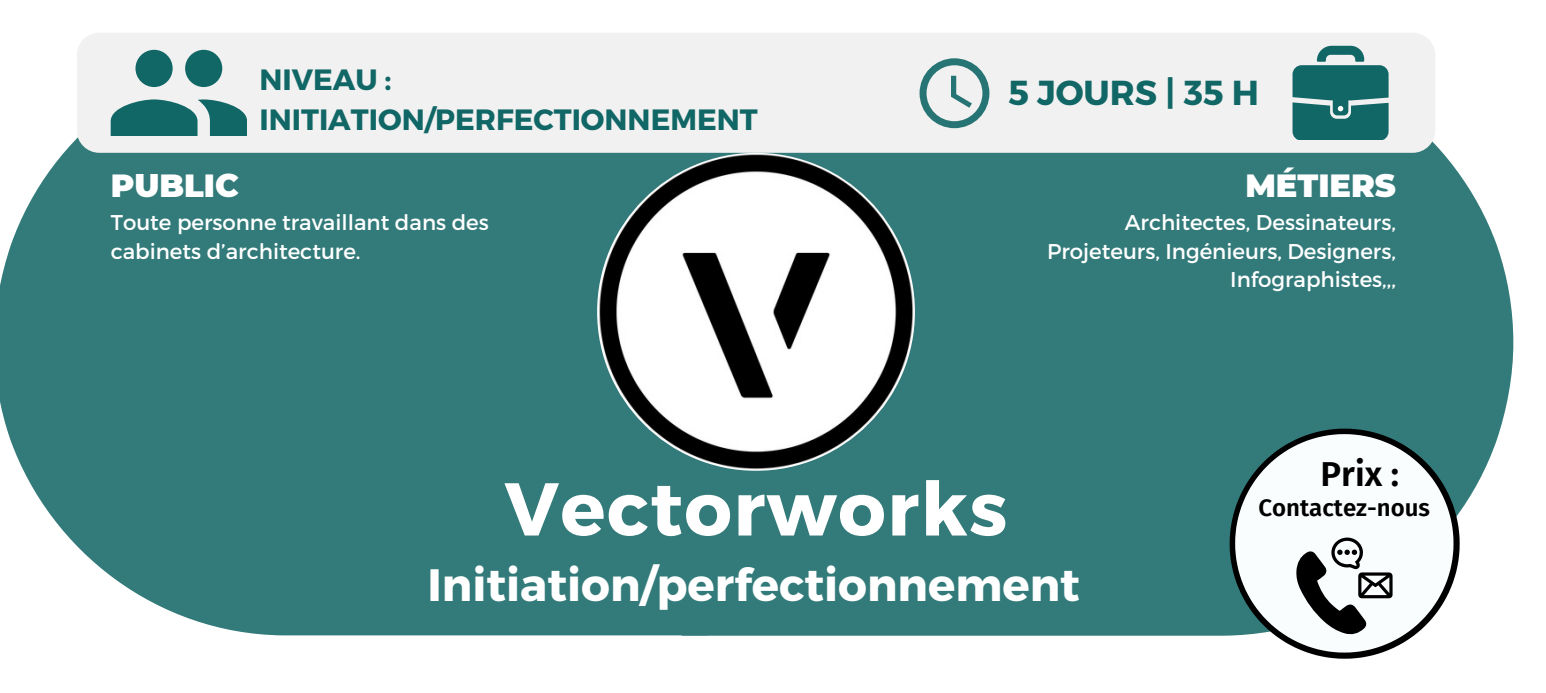

### **OBJECTIFS**

Modalités d'accès : après un premier entretien téléphonique permettant de déterminer les attentes et le niveau d'entrée. Démarrage de la formation au minimum 7 jours après accord des parties et selon les délais imposés par votre organisme de financement.

Vectorworks est un logiciel de CAO professionnel utilisé pour le dessin, la conception, la présentation et la modélisation de projets en 2D et en 3D. Vous apprendrez à maîtriser les fonctions générales et l'ensemble des processus de conception.

## **PRÉREQUIS**

Maîtrise de l'environnement Windows et connaissance des logiciels d'architecture.

## **PÉDAGOGIE**

Le formateur expert alterne entre méthode démonstrative, interrogative et active (via des travaux pratiques et/ou des mises en situation).

Validation régulière des acquis avec des études de cas, des quiz, le passage de la certification Autodesk.

### REMIS AU STAGIAIRE

Support de cours PDF Ressources en ligne Fichiers d'exercices

#### MOYENS MATÉRIELS

Logiciel visio-conférence - Tableau blanc virtuel - Ecran partagé - Google Drive Ordinateur Fourni

**Contacter le référent handicap de BELFORMATION**

**Monsieur Sebbah : Jérémy.sebbah@belformation.fr | 06.75.78.12.59**

## **Formation Présentiel**

- **1er jour : 7h**
- **• Présentation du logiciel**
- **• Description générale**
- **• L'environnement de travail**
- **• Gestions des fichiers (ouvrir,**
- **enregistrer)**
- **• Format et taille des documents**

**• Echelle et unité de plan (système métrique)**

### **2eme jour : 7h**

**• Les outils de dessin (ligne, cercle...) • Les outils de transformation (conge, chanfrein) • La gestion des classes • La modification des classes**

### **3eme jour : 7h**

- **• La gestion des couches**
- **• La modification des couches**
- **• Définir les lignes et les contours**
- **• Les contours (types, motifs,**
- **couleurs...)**

## **FINANCEMENT**

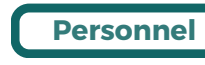

# **CONTENU**

#### **4eme jour : 7h**

- **• Les différentes surfaces**
- **• Les testes et cotations (police,**
- **taille)**
- **• Les déplacements (rotation,**
- **symétrie)**
- **• Les transformations (alignement)**
- **• Définition**
- **• Les outils de cotation**
- **• Les différentes cotes (simple,**
- **chainée...)**
- **• Les cotations angulaire et radial**

### **5eme jour : 7h**

- **• Création de volumes par extrusion**
- **• Tubage 3D**
- **• Création d'hélice spirale**
- **• Modification 3D**
- **• Déformation et creusement de volume**
- **• Les modes de conversion 3D**
- **• Les plans de travail (création,**
- **définition...)**
- **• Les lumières et les rendus**
- **• Les modifications**
- **• Le rendu opengl**

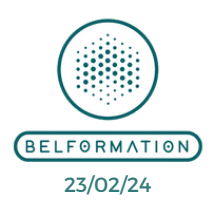

• Attestation de formation

**Formations accessibles aux PSH.**

**VALIDATION**

#### $\mathbf C$ **BELFORMATION**

- **A** Lieu de formation : Inter / Intra-entreprise | Tel : 01 77 37 80 24
- **T**APE 8559A | SIRET 811 531 888 00022 | | Fax : 09 72 25 10 08

 $\mathbf C$ **ON**Jeremy Sebbah Responsable Administratif | Raphael Assouline Responsable Pédagogique

https://www.belformation.fr/ | contact@belformation.fr